## Elektroniczna skrzynka podawcza

Elektroniczna Platforma Usug Administracji Publicznej (ePUAP) jest narzdziem, które ma udostpnia obywatelom, przedsibiorcom oraz instytucjom publicznym usugi administracji publicznej przez Internet. Strona [www.epuap.gov.pl](http://epuap.gov.pl/) daje moliwo zaatwienia spraw urzdowych z dowolnego miejsca, w dowolnym czasie.

Za porednictwem ePUAP mona zaatwi wiele spraw urzdowych. Wystarczy zalogowa si na stron [www.epuap.gov.pl](http://epuap.gov.pl/) i wybra interesujc spraw. Nastpnie wypenia si wniosek, podpisuje go profilem zaufanym i wysya do wybranego urzdu.

Obywatel moe zrealizowa usug [wysyajc pismo ogólne – podpisane profilem zaufanym – n](https://epuap.gov.pl/wps/myportal/strefa-klienta/katalog-spraw/sprawy-obywatelskie/ogolne-sprawy-urzedowe/skargi-wnioski-zapytania-do-urzedu)a [Elektroniczn Skrzynk Podawcz \(ESP\)](https://epuap.gov.pl/wps/portal/strefa-klienta/katalog-spraw/profil-urzedu/PUP_GLUBCZYCE) [Powiatowego Urzdu Pracy w Gubczyca](https://epuap.gov.pl/wps/portal/strefa-klienta/katalog-spraw/profil-urzedu/PUP_GLUBCZYCE)ch. Sprawy kierowane na ESP maj tak sam wano, jak wnioski zoone do urzdu w postaci papierowej.

Elektroniczna skrzynka podawcza to rodek komunikacji elektronicznej sucy do przekazywania informacji (np. wysyania wniosków, pism lub innych dokumentów) podmiotowi publicznemu (urzdowi) przy wykorzystaniu sieci teleinformatycznej.

Zgodnie z nowelizacj art. 63 3a KPA (Dz.U.2010, Nr 40, poz.230), podanie wniesione za porednictwem portalu ePUAP w formie dokumentu elektronicznego powinno:

- by opatrzone bezpiecznym podpisem elektronicznym weryfikowanym za pomoc wanego kwalifikowanego certyfikatu, przy zachowaniu zasad przewidzianych w przepisach o podpisie elektronicznym lub profilu zaufanego ePUAP, oraz
- zawiera dane w ustalonym formacie, zawarte we wzorze podania okrelonym w odrbnych przepisach, jeeli te przepisy nakazuj wnoszenie poda wedug okrelonego wzoru.

Profil Zaufany umoliwia korzystanie z udostpnionych na portalu usug **bez potrzeby posiadania podpisu elektronicznego** weryfikowanego certyfikatem kwalifikowanym. W celu uzyskania Profilu Zaufanego wymagana bdzie wizyta obywatela w urzdzie, podczas której jego profil na portalu ePUAP zostanie uwierzytelniony w systemie jako "zaufany". [Lista placówe](http://epuap.gov.pl/wps/portal/punkty-potwierdzenia-pz)k [uwierzytelniajcych profil zaufany](http://epuap.gov.pl/wps/portal/punkty-potwierdzenia-pz)

> Bezporedni adres do skrzynki Powiatowego Urzdu Pracy w Gubczycach: [Elektroniczna Skrzynka Podawcza PUP Gubczyce](https://epuap.gov.pl/wps/portal/strefa-klienta/katalog-spraw/profil-urzedu/PUP_GLUBCZYCE)

> > Identyfikator Elektronicznej Skrzynki Podawczej: PUP\_GLUBCZYCE/SkrytkaESP

Wymogi dla dokumentów elektronicznych:

- 1. Dokumenty elektroniczne musz by podpisane wanym kwalifikowanym podpisem elektronicznym lub profilem zaufanym ePUAP.
- 2. Maksymalny rozmiar dokumentu elektronicznego wraz z zacznikami moliwy do dorczenia za pomoc Elektronicznej Skrzynki Podawczej wynosi 5 MB.
- 3. Pisma wnoszone za pomoc elektronicznej skrzynki podawczej sporzdzane s w formacie XML na podstawie ogólnego wzoru dokumentu elektronicznego umieszczonego w centralnym repozytorium wzorów dokumentów elektronicznych.

## **Formaty danych, w jakich zapisuje si zaczniki dodawane do pism (zacznik do Rozporzdzenia Rady Ministrów z dnia 14 wrzenia 2011 r. (Dz. U. Nr 206, poz. 1216):**

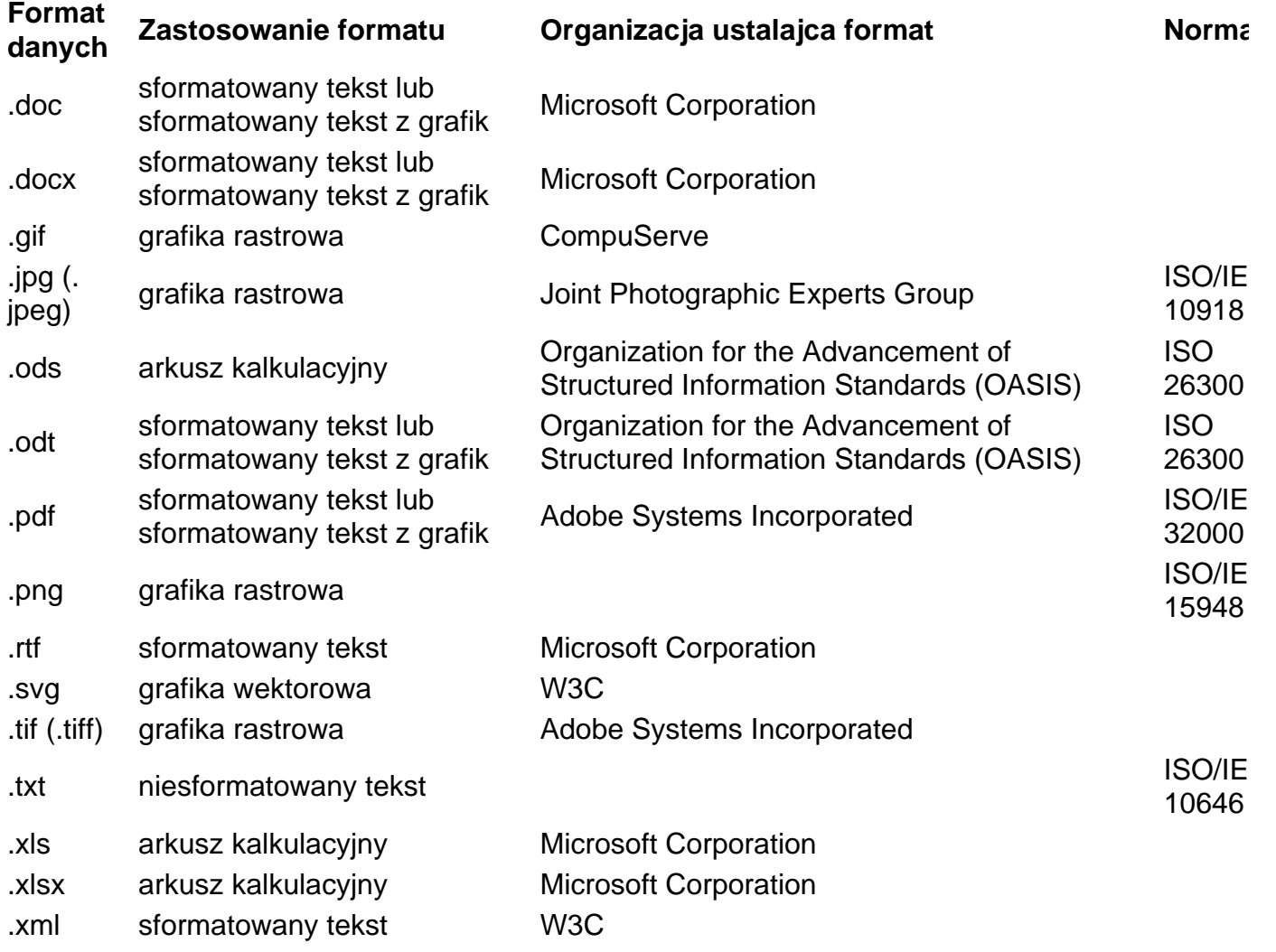